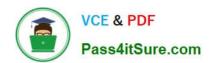

# 1Z0-879<sup>Q&As</sup>

Oracle Solaris 10 System Administrator Certified Professional Upgrade Exam

### Pass Oracle 1Z0-879 Exam with 100% Guarantee

Free Download Real Questions & Answers PDF and VCE file from:

https://www.pass4itsure.com/1Z0-879.html

100% Passing Guarantee 100% Money Back Assurance

Following Questions and Answers are all new published by Oracle
Official Exam Center

- Instant Download After Purchase
- 100% Money Back Guarantee
- 365 Days Free Update
- 800,000+ Satisfied Customers

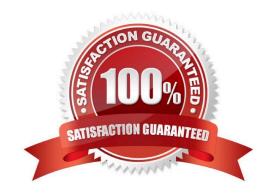

#### https://www.pass4itsure.com/1Z0-879.html

2022 Latest pass4itsure 1Z0-879 PDF and VCE dumps Download

#### **QUESTION 1**

The standard operating procdure for your department specifies that sendmail must be turned off. However, when you enter the ps -ef command, you see that sendmail is running on your server. In Solaris 10, how would you shutdown the sendmail service and ensure that it does not automatically start at the next reboot?

- A. svcadm disable svc:/network/smtp:sendmail
- B. svcadm -t disable svc:/network/smtp:sendmail
- C. svcadm disable svc:/network/smtp:sendmail; pkill sendmail
- D. pkill sendmail; svcadm disable svc:/network/smtp:sendmail
- E. pkill sendmail and disable the sendmail legacy startup script in /etc/rc2.d

Correct Answer: A

#### **QUESTION 2**

Given the following content for output from coreadm:

# coreadm global core file pattern: /var/core/core.%f.%p global core file content: all init core file pattern: core.%f.%p init core file content: default global core dumps: enabled per-process core dumps: enabled global setid core dumps: disabled per-process setid core dumps: disabled global core dump logging: enabled

Which three commands are issued to set this configuration? (Choose three.)

- A. coreadm -i core.%f.%p
- B. coreadm -g core.%f.%p -G all
- C. coreadm -e global -e log -G all
- D. coreadm -i /var/core/core.%f.%p
- E. coreadm -g /var/core/core.%f.%p
- F. coreadm -G /var/core/core.%f.%p -g all

Correct Answer: ACE

#### **QUESTION 3**

Your x86-based server will not boot Solaris 10 OS. You discover that you need to restore your pboot and boot block on the / (root) slice located on disk c0d0. You first boot off of the CD-ROM or DVD into single user mode. What commands should you run to restore the pboot and boot block on the slice?

- A. # cd /usr/lib/ufs# installboot /dev/rdsk/c0d0s0
- B. # cd /usr/platform/ uname -m`/lib/fs/ufs # install -bootblock -pboot /dev/rdsk/c0d0s0

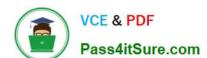

#### https://www.pass4itsure.com/1Z0-879.html

2022 Latest pass4itsure 1Z0-879 PDF and VCE dumps Download

C. # cd /usr/platform/`uname -m`/lib/# install-pboot /dev/rdsk/c0d0s2 -b bootblock /dev/rdsk/c0d0s2

D. # cd /usr/platform/`uname -m`/lib/fs/ufs # installboot /usr/platform/`uname -i`/lib/fs/ufs/pboot \usr/ platform/`uname -i`/lib/fs/ufs/bootblk /dev/rdsk/c0d0s2

Correct Answer: D

#### **QUESTION 4**

Given the following output:

# zoneadm list -cv ID NAME STATUS PATH 0 global running /

-heston-z1 incomplete /export/zones/heston-z1

-heston-z2 incomplete /export/zones/heston-z2

Which two statements are true? (Choose two.)

- A. Two zones are booting.
- B. Two zones are currently in use.
- C. Only one zone is currently in use.
- D. There are three zones configured on this system.
- E. There is only one zone configured on this system.

Correct Answer: CD

#### **QUESTION 5**

Given this output from the who(1) command:

\$ who

ann console Jan 27 07:25 dave pts/8 Jan 24 15:11 (:0.0) fred term/a Jan 27 08:00 lisa pts/6 Jan 27 08:28 (physical)

Which two users are physically connected to the system? (Choose two.)

- A. Lisa
- B. Dave
- C. Fred
- D. Ann

Correct Answer: CD

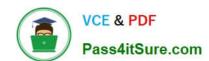

# https://www.pass4itsure.com/1Z0-879.html 2022 Latest pass4itsure 1Z0-879 PDF and VCE dumps Download

1Z0-879 PDF Dumps

<u>1Z0-879 VCE Dumps</u>

1Z0-879 Study Guide

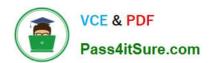

To Read the Whole Q&As, please purchase the Complete Version from Our website.

## Try our product!

100% Guaranteed Success

100% Money Back Guarantee

365 Days Free Update

**Instant Download After Purchase** 

24x7 Customer Support

Average 99.9% Success Rate

More than 800,000 Satisfied Customers Worldwide

Multi-Platform capabilities - Windows, Mac, Android, iPhone, iPod, iPad, Kindle

We provide exam PDF and VCE of Cisco, Microsoft, IBM, CompTIA, Oracle and other IT Certifications. You can view Vendor list of All Certification Exams offered:

https://www.pass4itsure.com/allproducts

### **Need Help**

Please provide as much detail as possible so we can best assist you. To update a previously submitted ticket:

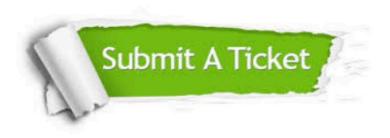

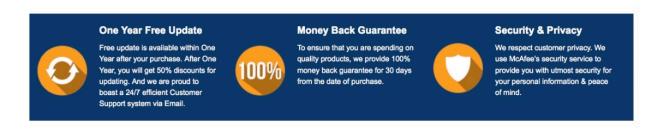

Any charges made through this site will appear as Global Simulators Limited.

All trademarks are the property of their respective owners.

Copyright © pass4itsure, All Rights Reserved.